# **Como baixar o Bet365 apk: O guia definitivo ~ ganhar dinheiro em apostas esportivas**

**Autor: symphonyinn.com Palavras-chave: Como baixar o Bet365 apk: O guia definitivo**

### **Como baixar o Bet365 apk: O guia definitivo**

Você está à procura do aplicativo Bet365 para Android e está com dúvidas sobre como fazer o download e instalação do mesmo? Não se preocupe, neste artigo, você vai encontrar um passoa-passo completo sobre como baixar o Bet365 apk de forma fácil e rápida!

#### **Por que você deve utilizar o Bet365 apk?**

O Bet365 é uma das casas de apostas esportivas mais conhecidas no mundo e oferece uma ampla variedade de eventos esportivos para os seus jogadores. Dentre as principais vantagens da utilização do Bet365 apk, podemos destacar:

- Facilidade na navegação
- Acesso rápido aos eventos esportivos
- Streaming ao vivo de partidas em Como baixar o Bet365 apk: O guia definitivo HD
- Notificações em Como baixar o Bet365 apk: O guia definitivo tempo real de resultados e outras informações relevantes

#### **Passo a passo para baixar o Bet365 apk**

Para realizar o download do Bet365 apk, é necessário seguir as etapas abaixo:

- 1. Acesse o site da Bet365 através do seu dispositivo móvel
- 2. Clique na opção "Menu" localizada no canto superior esquerdo da tela
- 3. Em seguida, clique em Como baixar o Bet365 apk: O guia definitivo "Aplicativos"
- 4. Selecione "Bet365 Sportsbook & Racebook"
- 5. Agora, clique em Como baixar o Bet365 apk: O guia definitivo "Baixar"
- 6. Após o download, clique em Como baixar o Bet365 apk: O guia definitivo "Instalar"
- 7. O App estará disponível no menu inicial do seu dispositivo

#### **Requisitos para o funcionamento do Bet365 apk**

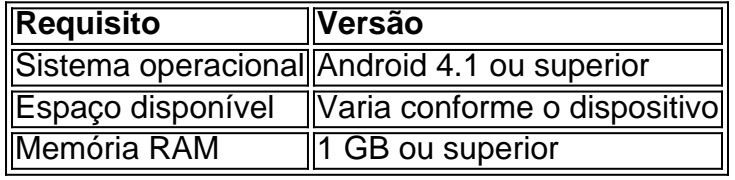

#### **Conclusão**

O Bet365 é uma excelente opção para quem procura uma casa de apostas esportivas confiável e com uma ampla variedade de eventos. Com o Bet365 apk, você terá acesso a todas as apostas disponíveis no site, além de uma navegação mais fácil e rápida. Para realizar o download, basta seguir as etapas supracitadas e em Como baixar o Bet365 apk: O guia definitivo alguns minutos

### **Partilha de casos**

Olá, me chamo Marcos e sou um ávido usuário de apostas esportivas. Hoje, gostaria de compartilhar minha experiência com o Bet365 APK, uma plataforma que me trouxe inúmeras conquistas e momentos emocionantes.

Background do meu caso

Há dois anos, eu comecei a me interessar por apostas esportivas online. Comecei a procurar plataformas seguras e confiáveis onde eu pudesse fazer isso, e então descobri o Bet365. No início, eu usava o navegador do meu celular para acessar o site, mas depois eu descobri que havia uma versão APK disponível, o que tornou toda a experiência ainda melhor. Descrição específica do caso

Um dia, estava navegando no site do Bet365 no meu celular quando vi um link para baixar o APK. Sem hesitação, eu cliquei nele e instalei em Como baixar o Bet365 apk: O guia definitivo minha casa para fazer o download e instalar. O processo foi rápido e fácil, e em Como baixar o Bet365 apk: O guia definitivo questão de minutos, eu estava com o Bet365 APK em Como baixar o Bet365 apk: O guia definitivo meu Android.

Desde então, tenho usado a versão APK do Bet365 e estou muito satisfeito com ela. A experiência de jogo é imersiva e a plataforma é intuitiva e fácil de usar. Tenho acesso a todas as mesmas funcionalidades que tenho no site, como acompanhar a pontuação em Como baixar o Bet365 apk: O guia definitivo tempo real das partidas esportivas, fazer apostas em Como baixar o Bet365 apk: O guia definitivo direto e aproveitar as diversas opções de mercado disponíveis. Etapas de implementação

- 1. Navegar até o site do Bet365 no meu celular;
- 2. Encontrar o link para download do APK;
- 3.Clique no link para fazer o download e instalação do APK;
- 4. Aguarde a conclusão do processo e abra o aplicativo para iniciar a sessão.

Ganhos e realizações do caso

Desde que instalei o Bet365 APK, multipliquei consideravelmente minhas apostas esportivas. Também aproveitei diversas promoções, bônus e ofertas exclusivas disponíveis apenas para usuários do aplicativo. Essas promoções e ofertas aumentaram meu potencial de vitórias e melhoraram minha experiência de jogo.

Além disso, com o Bet365 APK, posso manter-me sempre atualizado com as últimas notícias, resultados e atualizações sobre os esportes e torneios a que estou interessado. Além disso, a plataforma é muito segura e confiável, dando-me tranquilidade ao fazer meus depósitos e saques. Recomendações e precauções

Recomendo o Bet365 APK para qualquer pessoa que queira se aventurar no mundo das apostas esportivas online de forma responsável. É importante sempre se manter ciente do risco envolvido e nunca jogar mais do que se pode permitir perder.

Também é fundamental se manter atualizado sobre os termos e condições, bem como as regras do jogo em Como baixar o Bet365 apk: O guia definitivo vigor no momento. Para evitar problemas de segurança, sempre faça depósitos e saques usando métodos de pagamento seguros e confiáveis, evitando a exposição dos seus dados financeiros.

Insights psicológicos

No meu caso, o uso do Bet365 APK trouxe não apenas ganhos financeiros, mas também um grande ganho em Como baixar o Bet365 apk: O guia definitivo termos de entretenimento e conforto. Por meio do aplicativo, posso aproveitar minhas apostas esportivas favoritas a qualquer hora do dia, sem me preocupar em Como baixar o Bet365 apk: O guia definitivo me confinar em Como baixar o Bet365 apk: O guia definitivo casa para fazer isso. Isso me trouxe prazer e diversão, melhorando minha autoestima e minha autoconfiança.

Análise de tendências de mercado

O mercado de apostas esportivas online está em Como baixar o Bet365 apk: O guia definitivo

constante evolução, e a adoção de tecnologias móveis e APKs está se tornando cada vez mais popular. A personalização e a otimização para dispositivos móveis são trending topics nesse setor, e empresas como o Bet365 estão à frente desse movimento. Essas inovações só podem trazer mais benefícios e melhorias para o usuário final.

Lições e Conclusão

Minha experiência com o Bet365 APK é fantástica e absolutamente recomendo. O aplicativo é seguro, confiável, emocionante e muito prazeroso, oferecendo-nos uma experiência imersiva e intuitiva de apostas esportivas online

## **Expanda pontos de conhecimento**

#### **P: Como acessar o site Bet365 em Como baixar o Bet365 apk: O guia definitivo um dispositivo Android?**

R: Para acessar o site Bet365 em Como baixar o Bet365 apk: O guia definitivo um dispositivo Android, acesse o site oficial usando o navegador do seu celular. É importante acessar o site pelo celular, pois a opção de download só vai aparecer quando estiver acessando a página no celular. Role a página para encontrar o link "Todos os aplicativos da Bet365" e clique nele.

### **comentário do comentarista**

geral deciiously.com

Comentários sobre o artigo "Como baixo ou Bet365 apk: O guia definitivo"

Prezado(a),

Gostaria de Deusar um comentário sobre o seu artigo publicado acerca como jogar a Bet365 para Android.

Uma forma como você apresenta as informações possíveis que os leis permitem facilitar o funcionamento e instalar a aplicação Bet365 em Como baixar o Bet365 apk: O guia definitivo seus dispositivos Android.

Além disto, é pronto como informações fornecidas sobre os requisitos para o funcionamento do aplicativo e dos benefícios de usar a Bet365. Isso ajuda mais aos direitos por qual mínimo básico ou aplicador

No início, gostaria de sugerir algumas interacções para melhor o artigo ainda mais. Em primeiro lugar Lugar e verifique se imagens ou serviços Para saber onde está envolvido Além Disso - Podería incluing vinheta explicers / vídeos rasgar O arte

Em geral, o artigo é excelente e bem escrito. Agrado por criar um conteúdo mais educativo para os nossos leitores Você É Um Bom Escritor E Crédito Que Continuará a Criar Jogos gratuitos sem futurob tamém

Este é um tema importante e importante para nós leis, entre são fundamentais que seja aberto Para feedbacks. Fico feliz em Como baixar o Bet365 apk: O guia definitivo ajudar E crédito Que o art pode ser amorado por vez Busca me conso

Atenciosamente, cleber brando

### **Informações do documento:**

Autor: symphonyinn.com

Assunto: Como baixar o Bet365 apk: O guia definitivo

Palavras-chave: **Como baixar o Bet365 apk: O guia definitivo ~ ganhar dinheiro em apostas esportivas**

Data de lançamento de: 2024-07-24

### **Referências Bibliográficas:**

- 1. [tik tak take slot](/tik-tak-take-slot-2024-07-24-id-47554.pdf)
- 2. [jogo de luta online](/jogo-de-luta-online-2024-07-24-id-31598.pdf)
- 3. <u>[bragantino e goiás](/bragantino-e-goi�s-2024-07-24-id-14854.pdf)</u>
- 4. <u>[bbb betway](https://www.dimen.com.br/aid-portal/html/bbb-betway-2024-07-24-id-7850.pdf)</u>